# Step by Step Housing Registration Guide

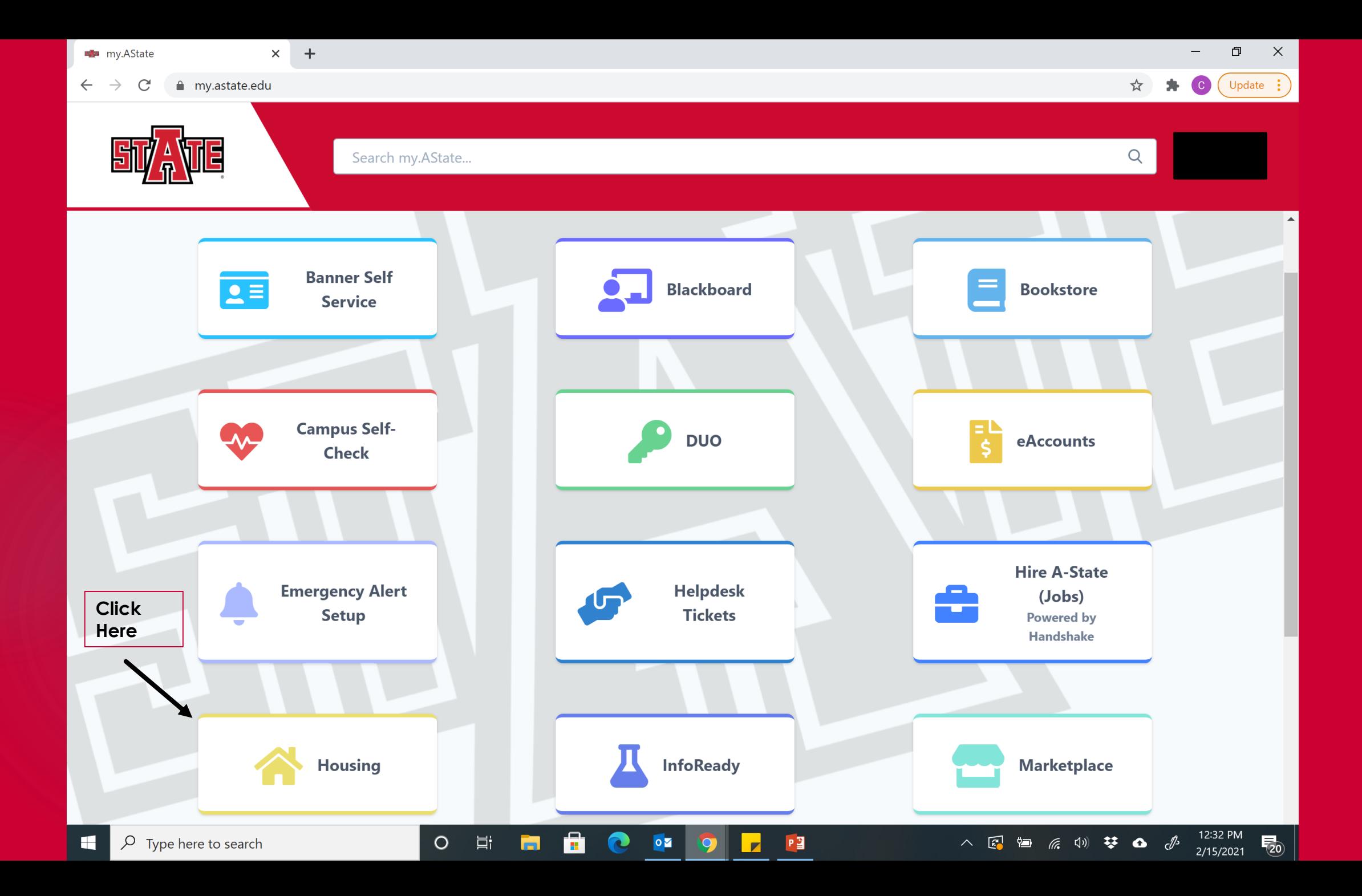

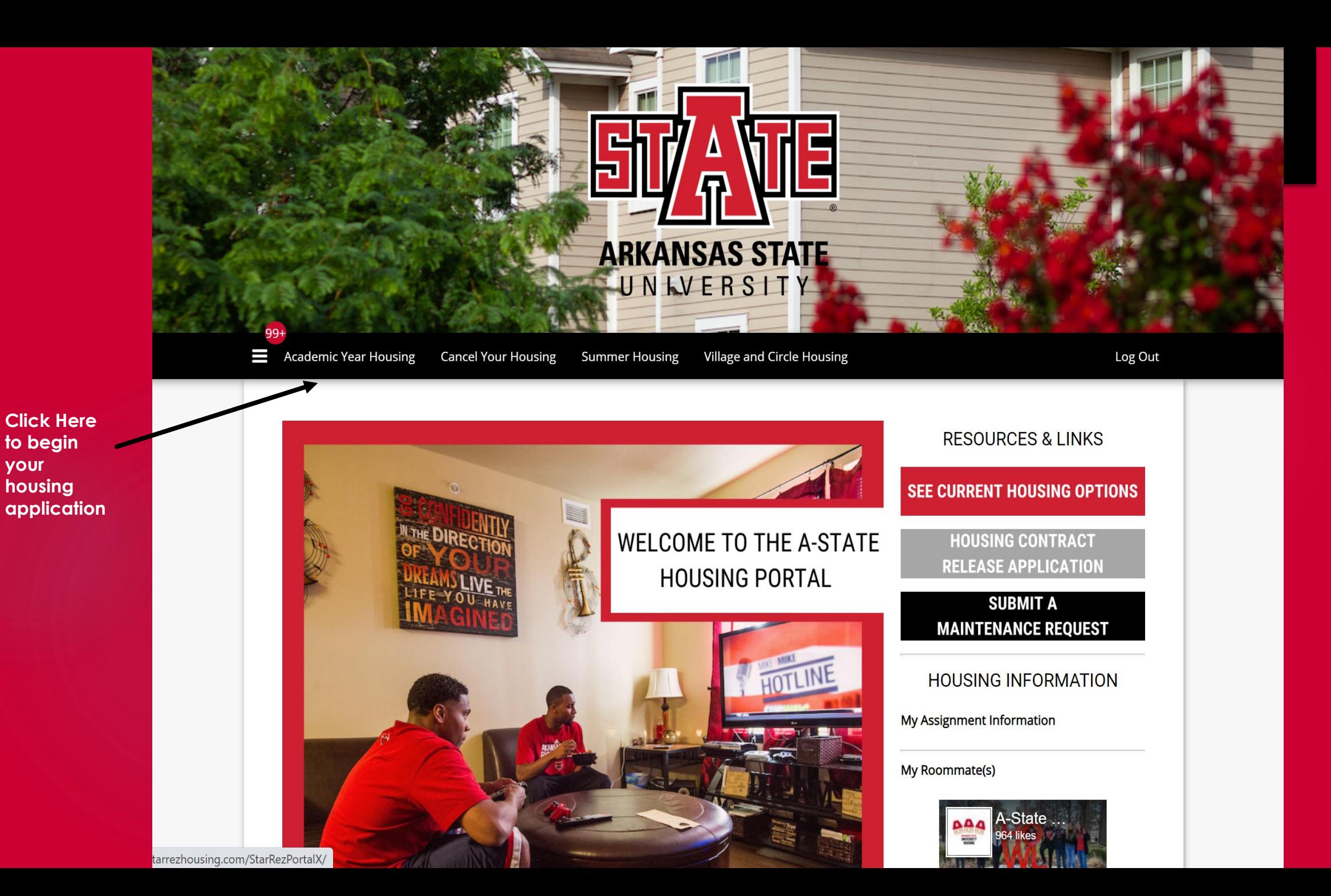

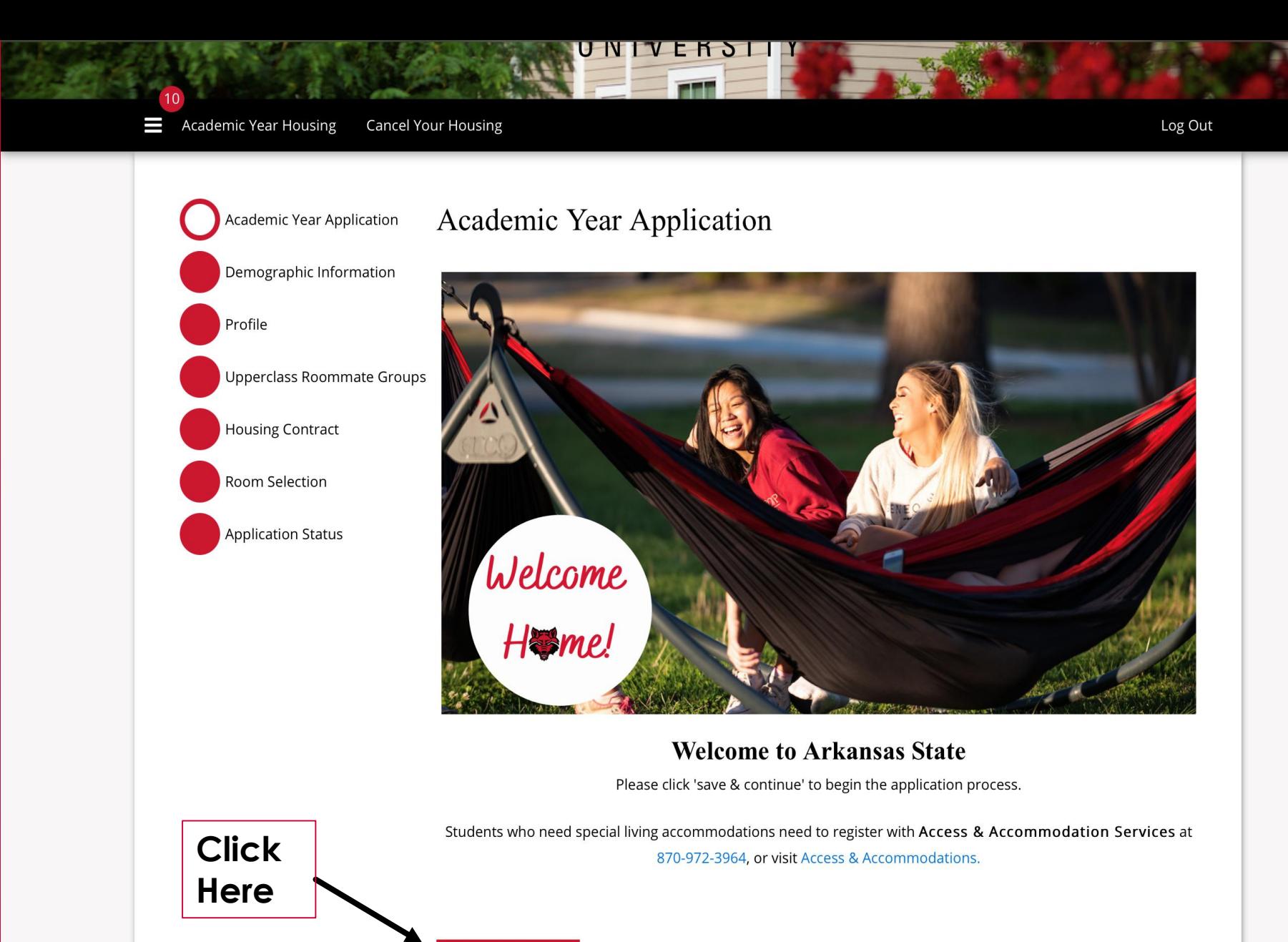

SAVE & CONTINUE

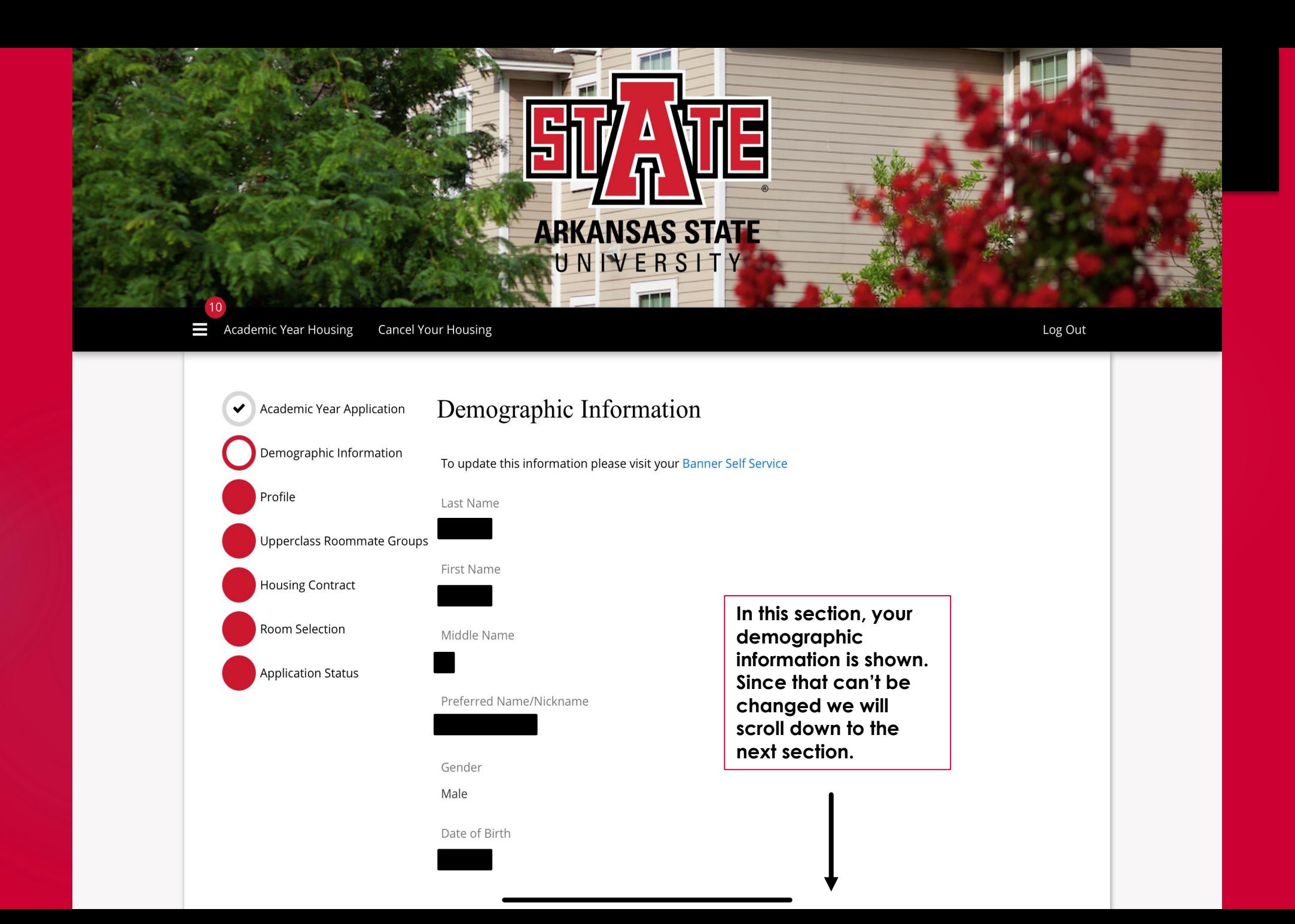

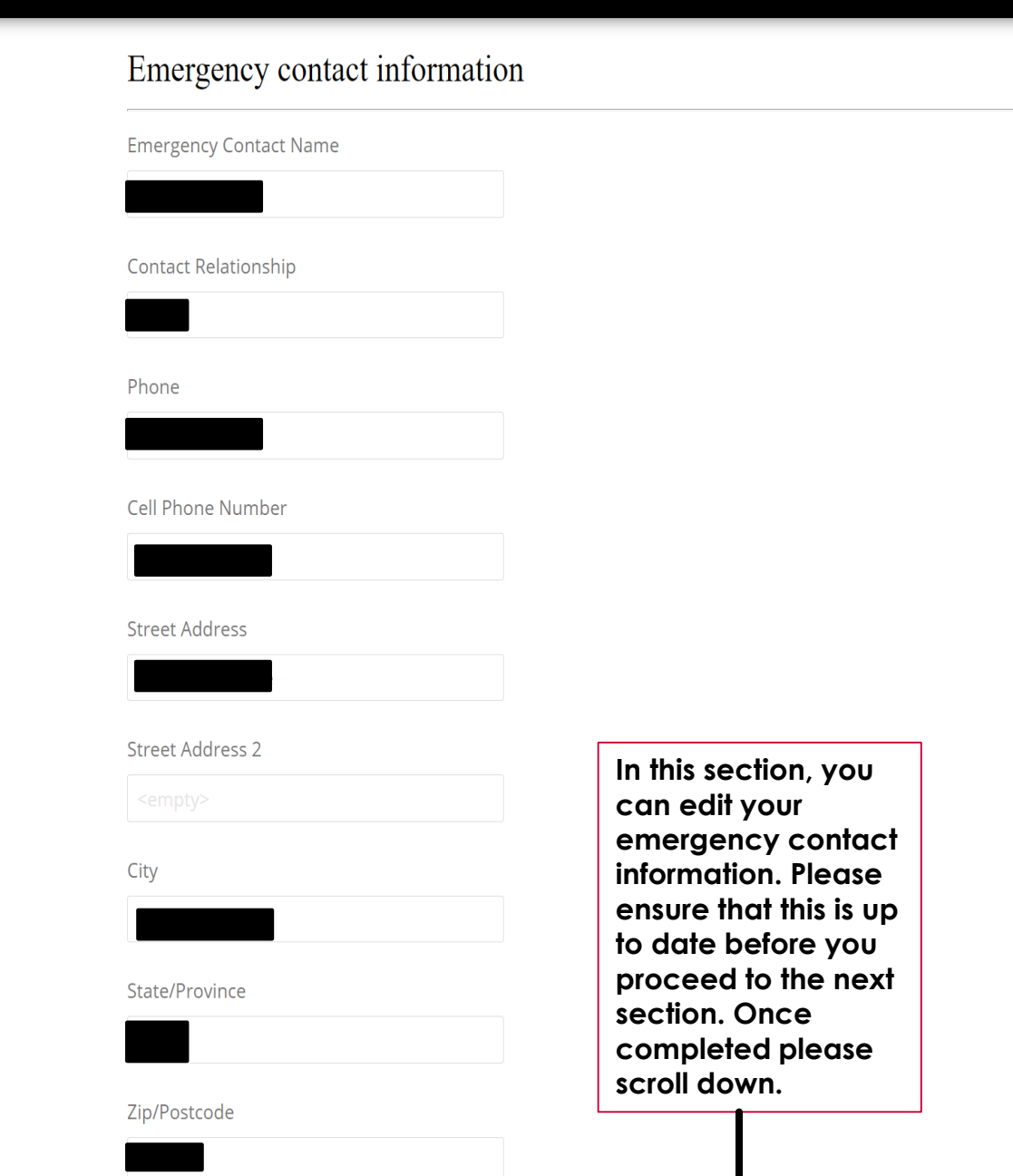

# **Special Accomodations**

Students who need special accommodations need to register with Access and Accommodation Services at 870-972-3964 or visit Access and Accommodation Services.

Please Check this box if you would like to receive more information about Disability Services.

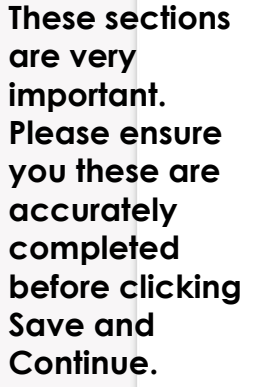

# **Criminal History**

Have you ever been convicted of or have a pending felony charges on your record?

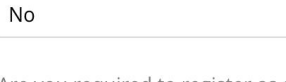

Are you required to register as a sex offender?

No

 $\Box$ 

Convictions shall include a finding of guilty by judge or jury, a plea of guilty or a plea of nolo contendere, irrespective of the pendency or availability of any appeal or application for collateral relief. If you check yes, explain fully below specifying the nature of the offense(s), the date(s) it/they occured, the name and location of the court(s), and sentence(s) imposed. In addition, please attach court documentation.

 $\vee$ 

# **SAVE & CONTINUE**

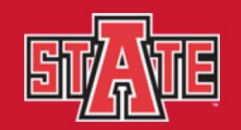

### Academic Year Housing **Cancel Your Housing**

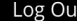

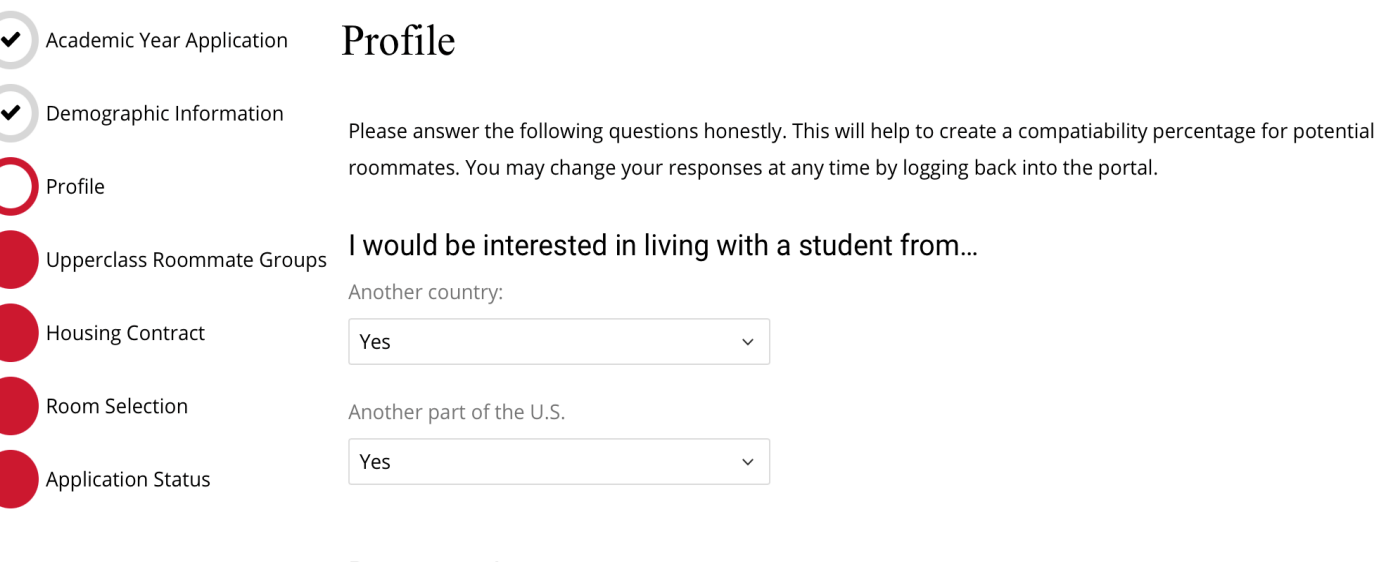

### Roommate Languages

Do you prefer to live with someone who speaks a language other than English?

 $\checkmark$ 

 $\checkmark$ 

 $N<sub>o</sub>$ 

## Room Organization

I feel most comfortable in my room when it is...

Clean and organized

## **Temperature Control**

I prefer my room to be....

Cool

### **Study Habits**

The questions in this section are used in roommate matching. These will help us match you with the best possible roommate so make sure to answer them accurately before continuing to the next section.

# Drinking

Do you mind having a roommate who drinks alcoholic beverages?

(Please note that Arkansas State University is located in a "dry" county and is a "dry" campus which means that no alcoholic beverages are allowed in the residences regardless of your age.)

No

# **Roommate Relations**

If my roommate is frustrated or angry with me, I want him or her to...:

 $\checkmark$ 

 $\checkmark$ 

 $\checkmark$ 

Talk to Me

# Smoking

Do you smoke?

No  $\checkmark$ 

Do you prefer having a roommate that smokes?

(Smoking is prohibited on the A-State Campus)

No

**Click** Here **SAVE & CONTINUE** 

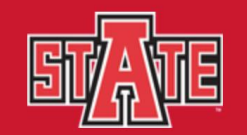

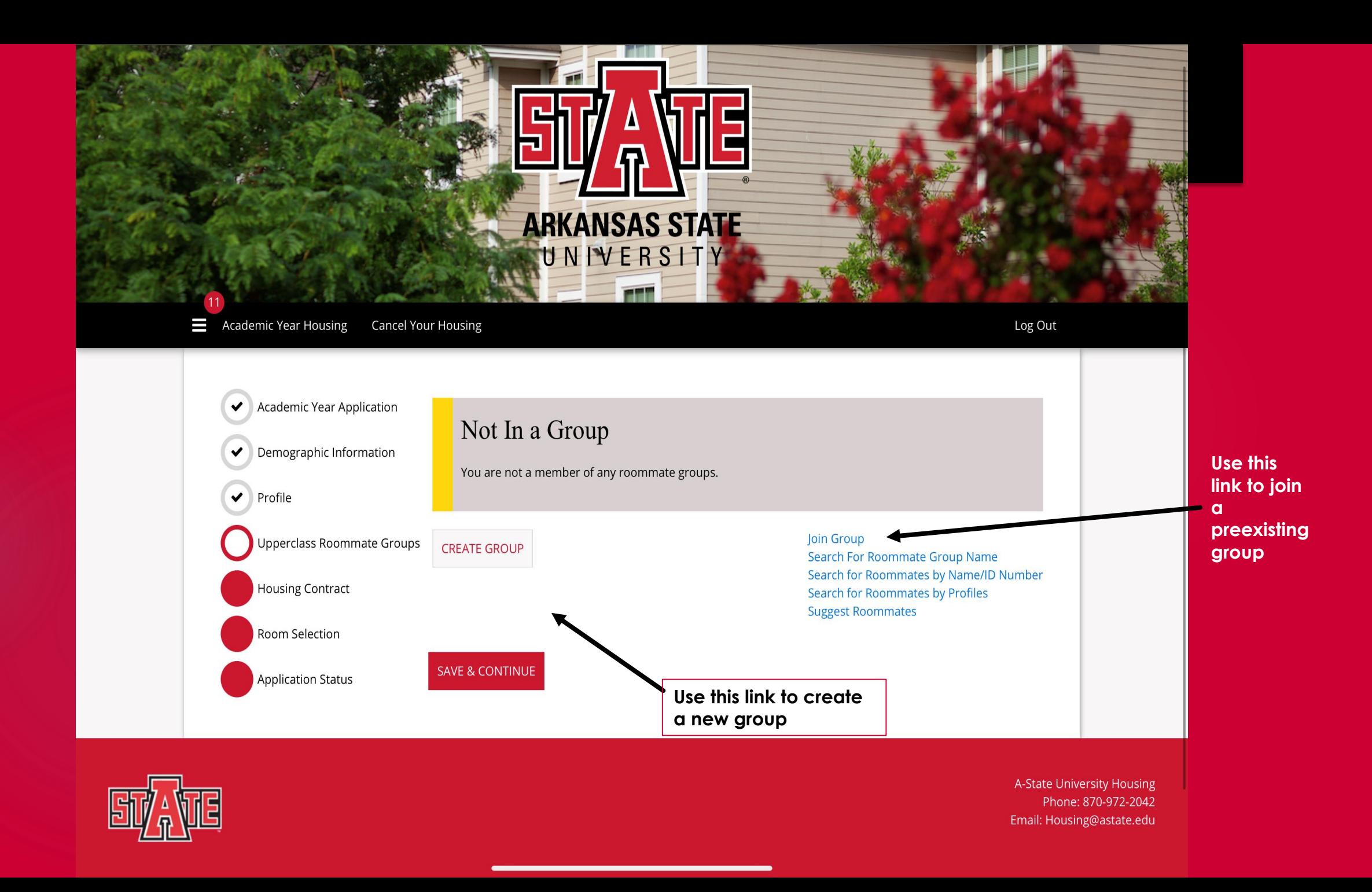

# **Creating a new roommate group**

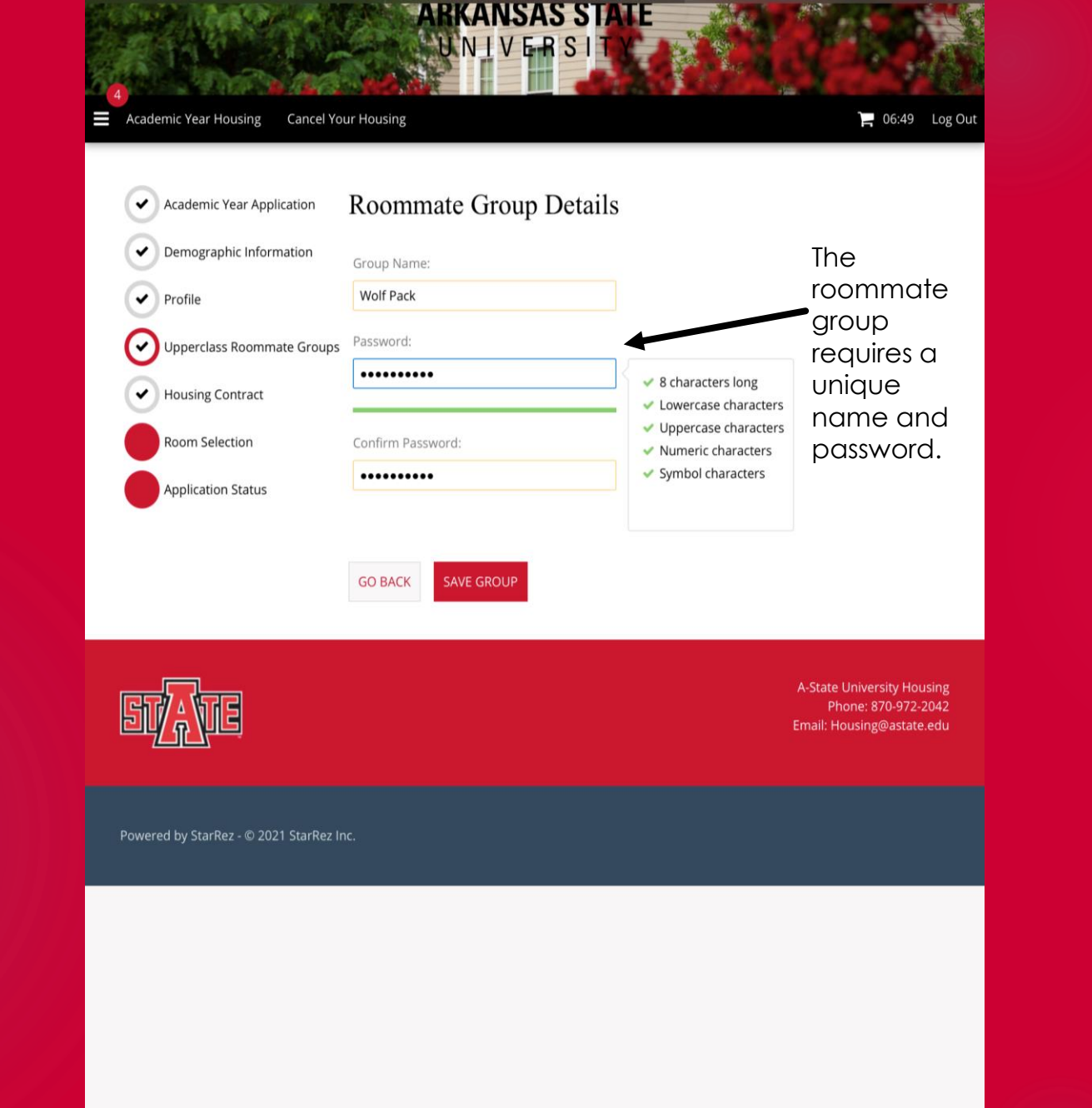

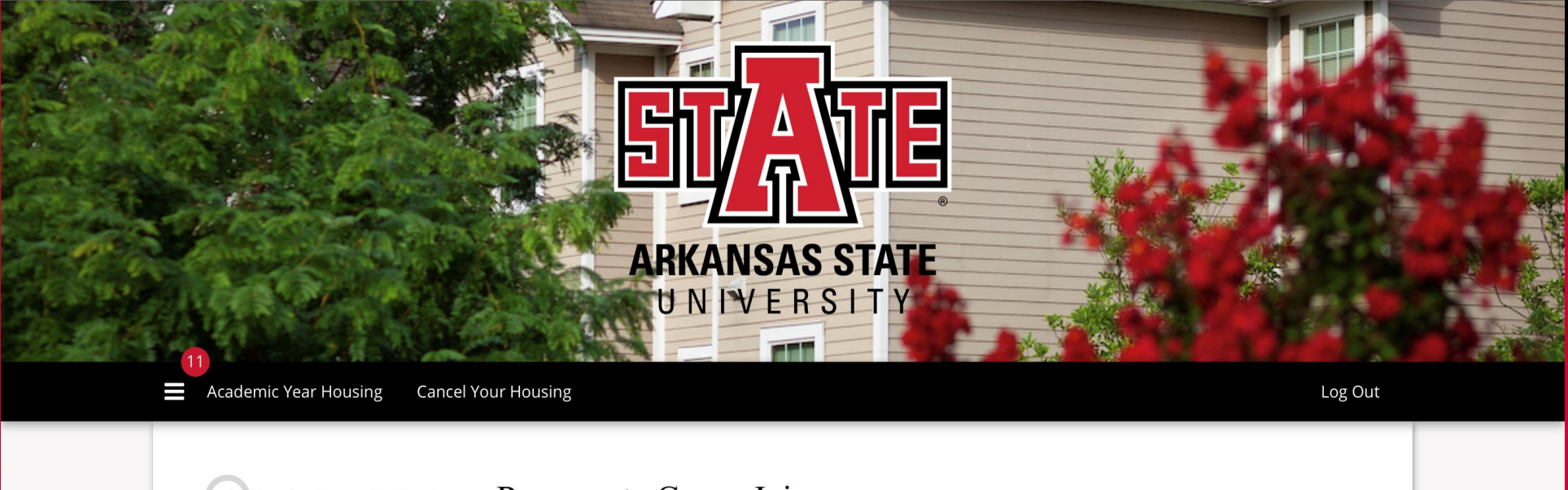

**Joining an existing roommate** 

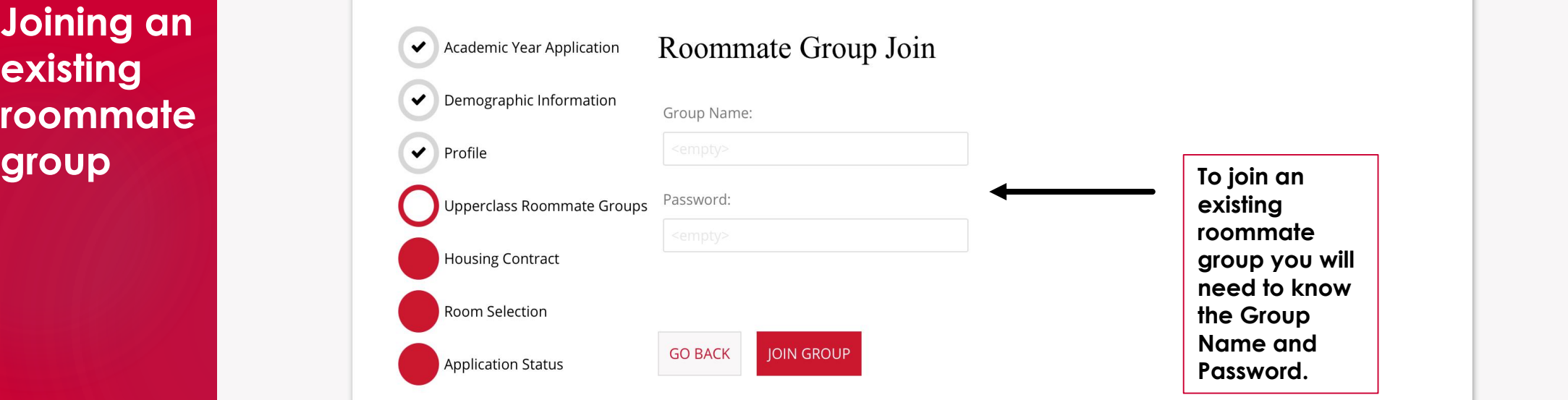

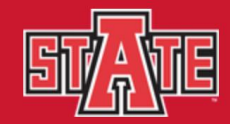

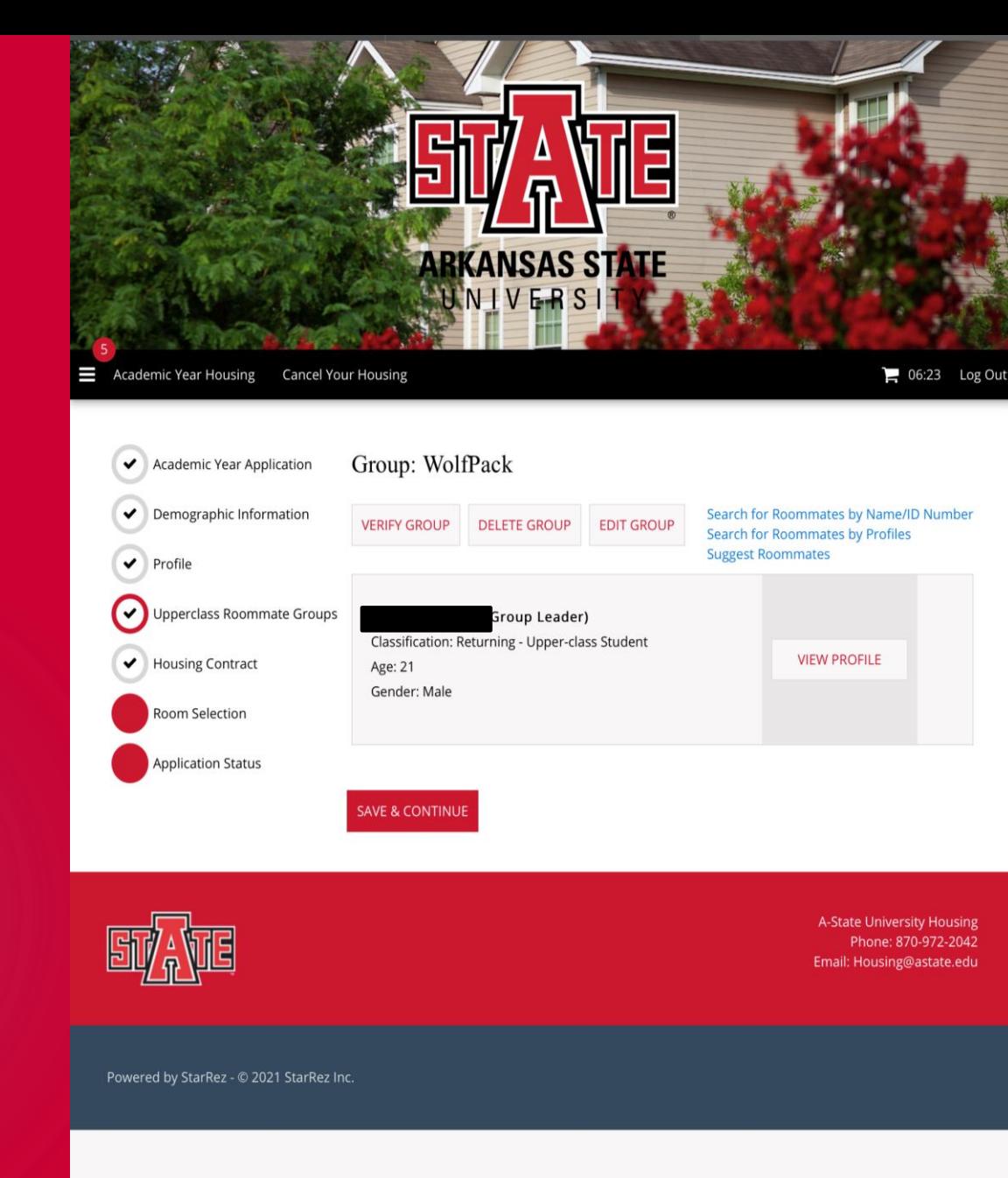

**Once you have joined or created your roommate group, you will be taken to this screen.**

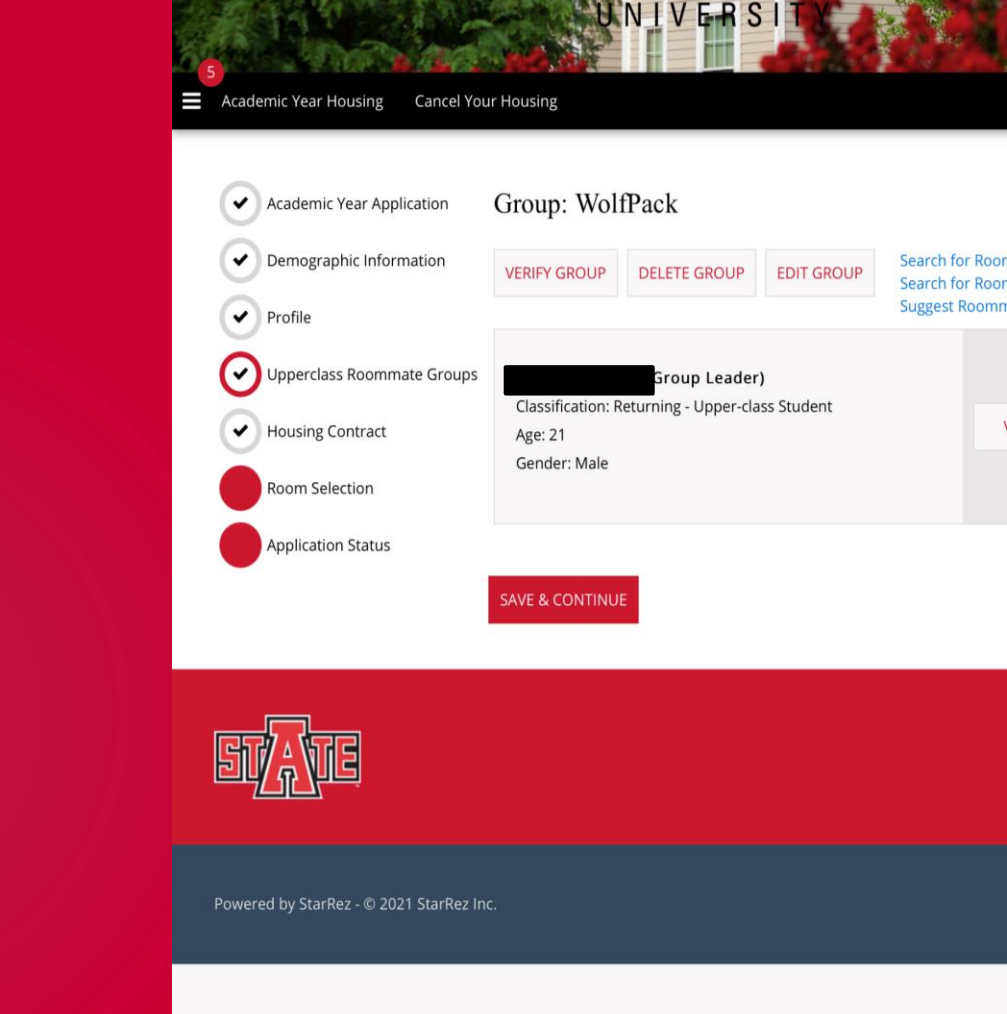

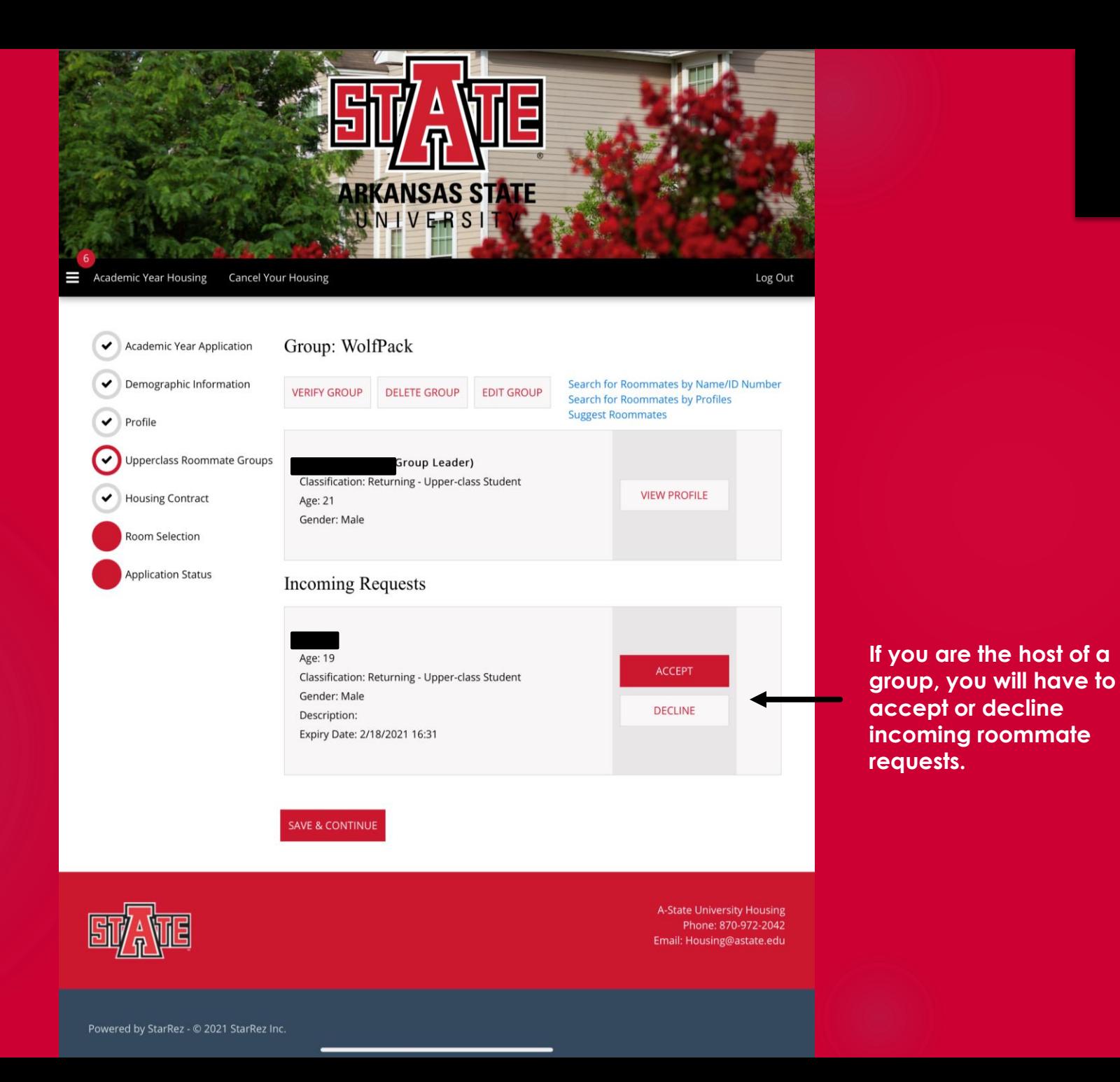

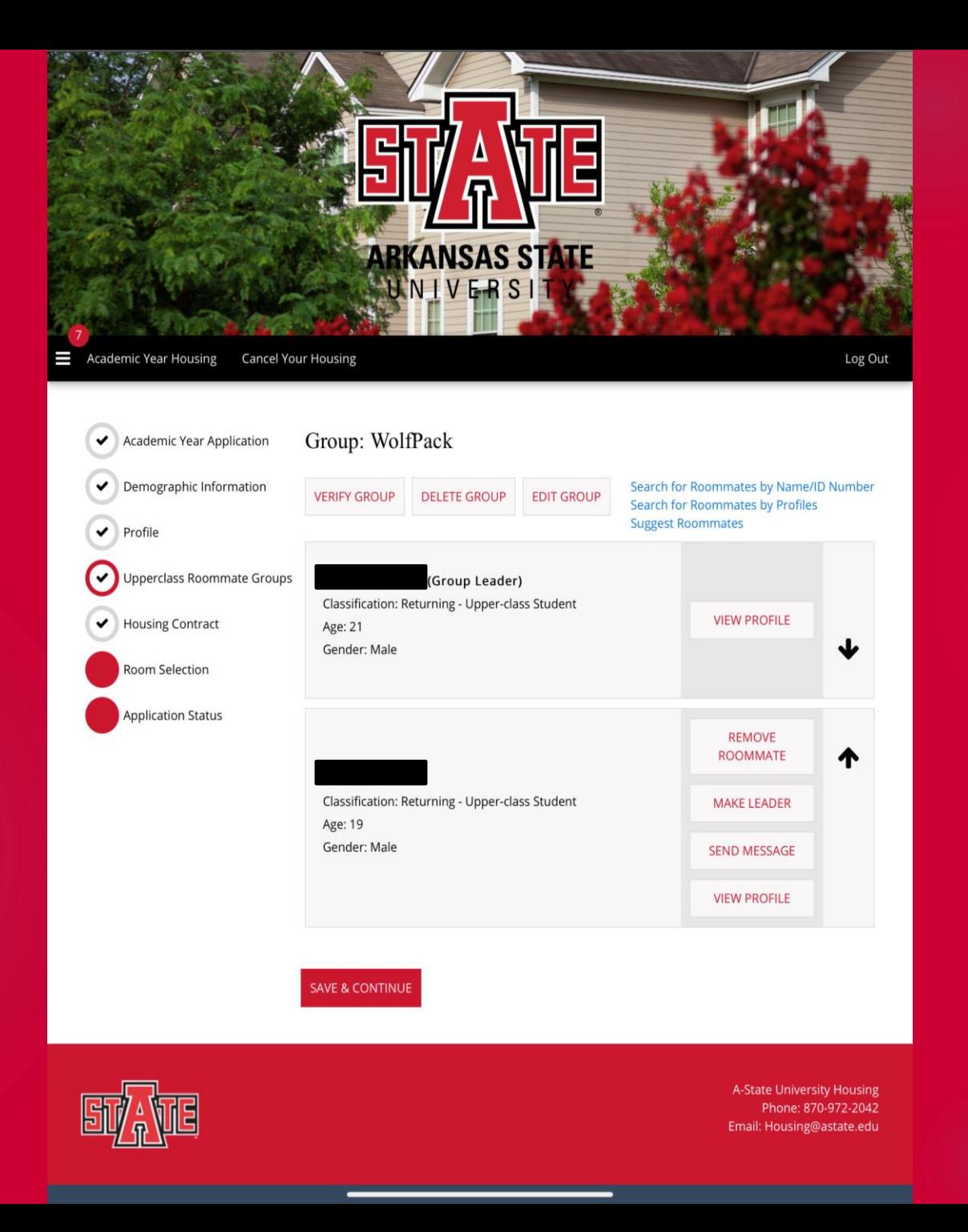

**Once you have approved your roommate, the screen will show you the below options.**

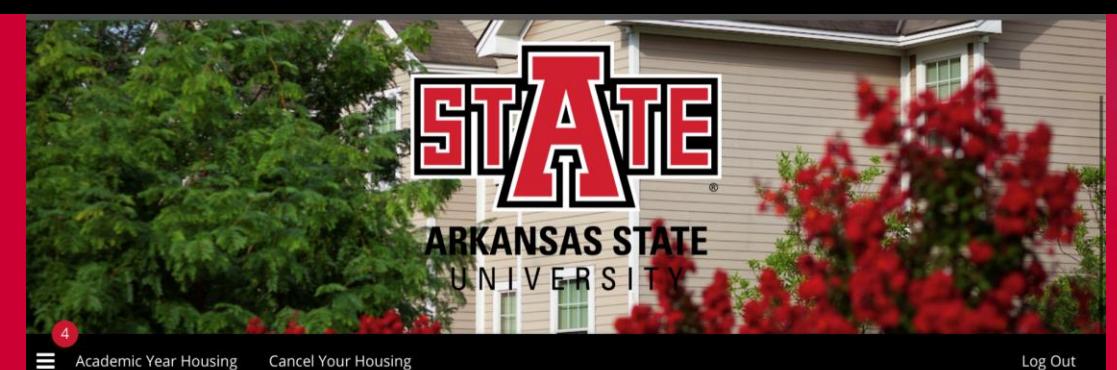

### I Academic Year Housing Cancel Your Housing

Demographic Information

Academic Year Application

 $\blacktriangleright$  Profile

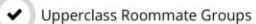

**Housing Contract** 

Room Selection

**Application Status** 

 $\blacksquare$ 

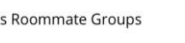

 $2021 - 2022$  Academic Year Housing Contract **Siry Avid** ARKANSAS STATE

### **TERMS AND CONDITIONS OF OCCUPANCY**

When a student agrees to the conditions of this contract within the Housing Portal, this room and but the conditions of this contract within the Housing Contract of the model of the conditional displane of the model of th

The University Housing contract ends on the last day that residential communities are open for<br>the spring term of the academic year as published in the University Academic Calendar, which<br>includes any breaks or other perio

Provisions may be added or changed during the term of Dist contract with appropriate prior<br>notification to residents. No term or condition of this contract can be waived without a formal<br>written agreement from the student

### **I. Assignments and Meal Plans**

**Housing Contract** 

Campus housing is available to students who are officially admitted to Arkansas State<br>University, and are enrolled in classes (online or on-campus). Assignments will be made only<br>after the completion of the Housing Contrac

mean sus comparation our tour and spacefic monn, building, nonmatic, or type of<br>This contract does not guarantee any specific monn, building, nonmatic, or type of<br>mean model. In a Philox of the control of the contract of t

The University reserves the right to make room assignments, to authorize or deny room and The University reserves the right to make room assignments, to authorize or deny room and<br>roommate changes, to consolidate vacancies, and to require a student to move from one room<br>residential community to another. The stu

**A-State University Housing** 

By entering your A-State Student ID number and clicking "I Accept", you agree to the terms and

conditions of the University Housing Contract:

### 504XXXXX

**Enter your 8** digit student ID number here to sign the housing contract.

### **I ACCEPT**

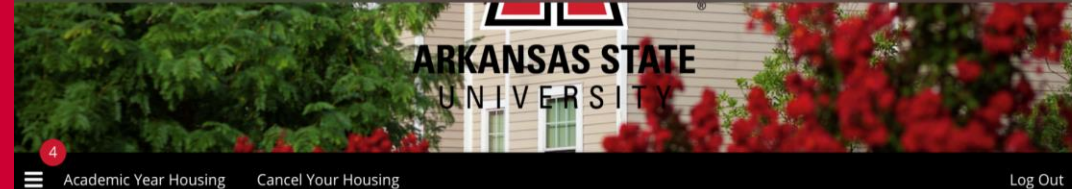

### **Initial Room Selection** Academic Year Application

Demographic Information

Reminder:

Upperclass Roommate Groups

Housing Contract

Room Selection

 $\blacktriangleright$  Profile

**Application Status** 

In the event that you do not see or cannot choose your desiered location, we reccommend you consider your location option or change your roommate group size.

If you have any additional questions, please contact our office.

Staying between 8/21/2021 and 5/7/2022 for Term: 2021-2022 Academic Year

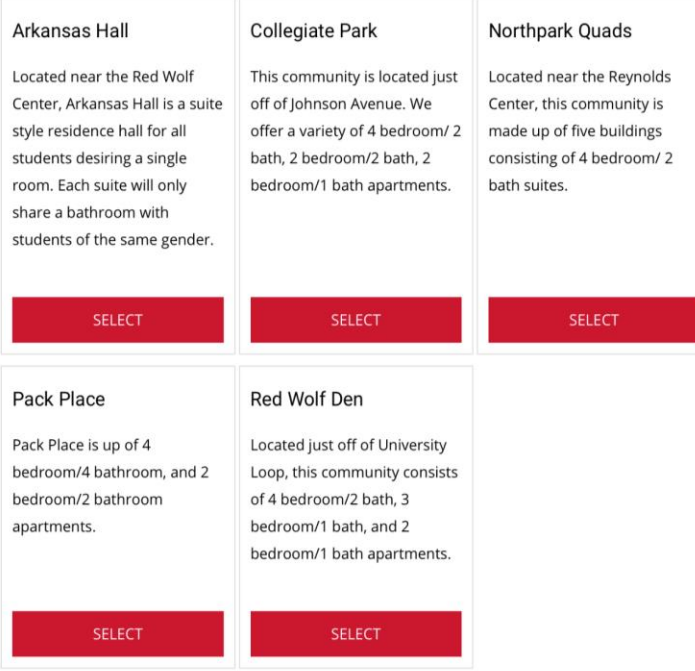

This screen will show you the available housing options. Use the select button to see the available rooms for each area.

\*Please note: If you do not see your desired location, there are no rooms available rooms in that space at this time.

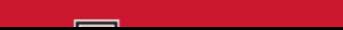

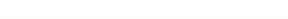

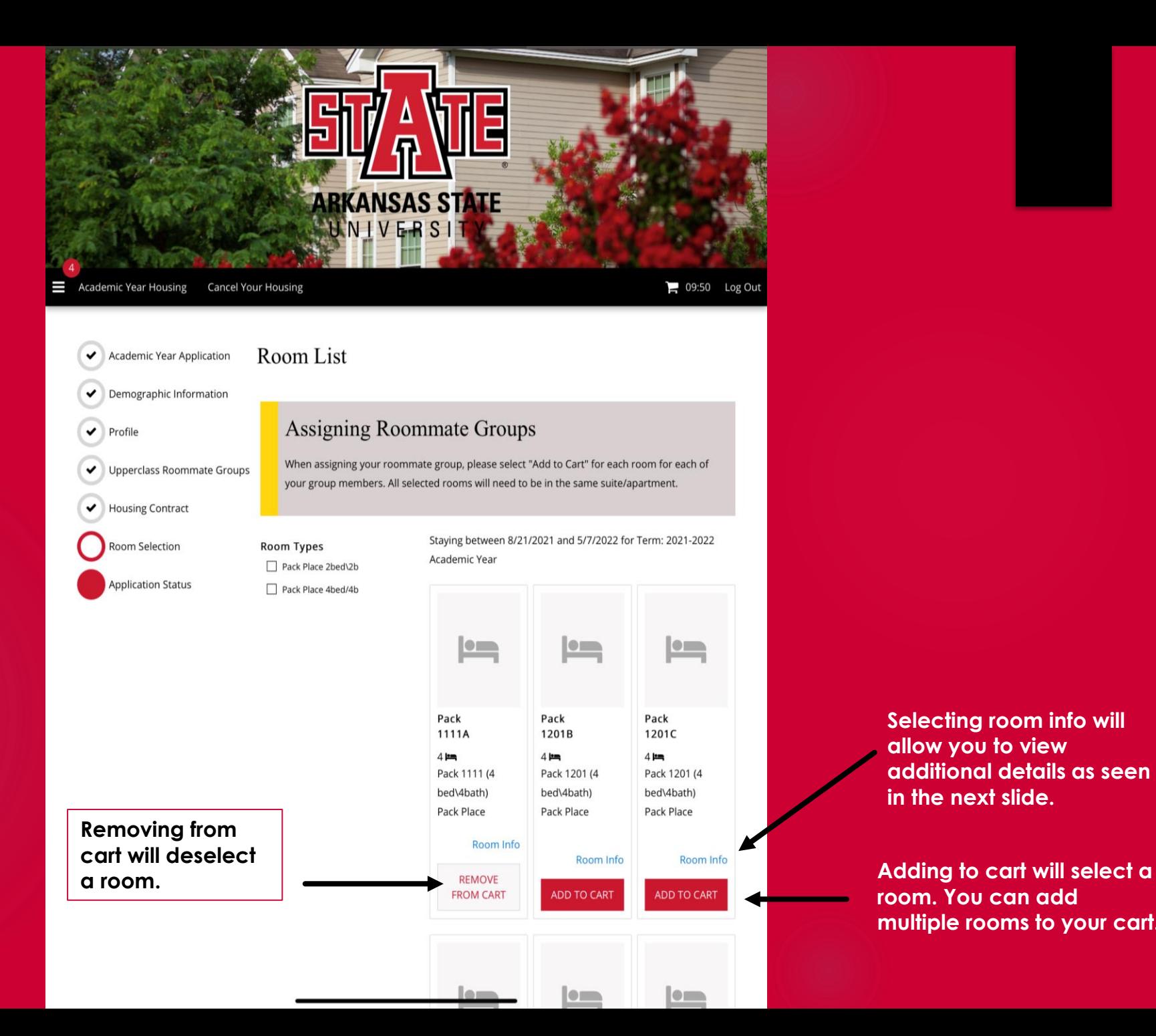

**Selecting room info will allow you to view additional details as seen in the next slide.**

**room. You can add multiple rooms to your cart.**

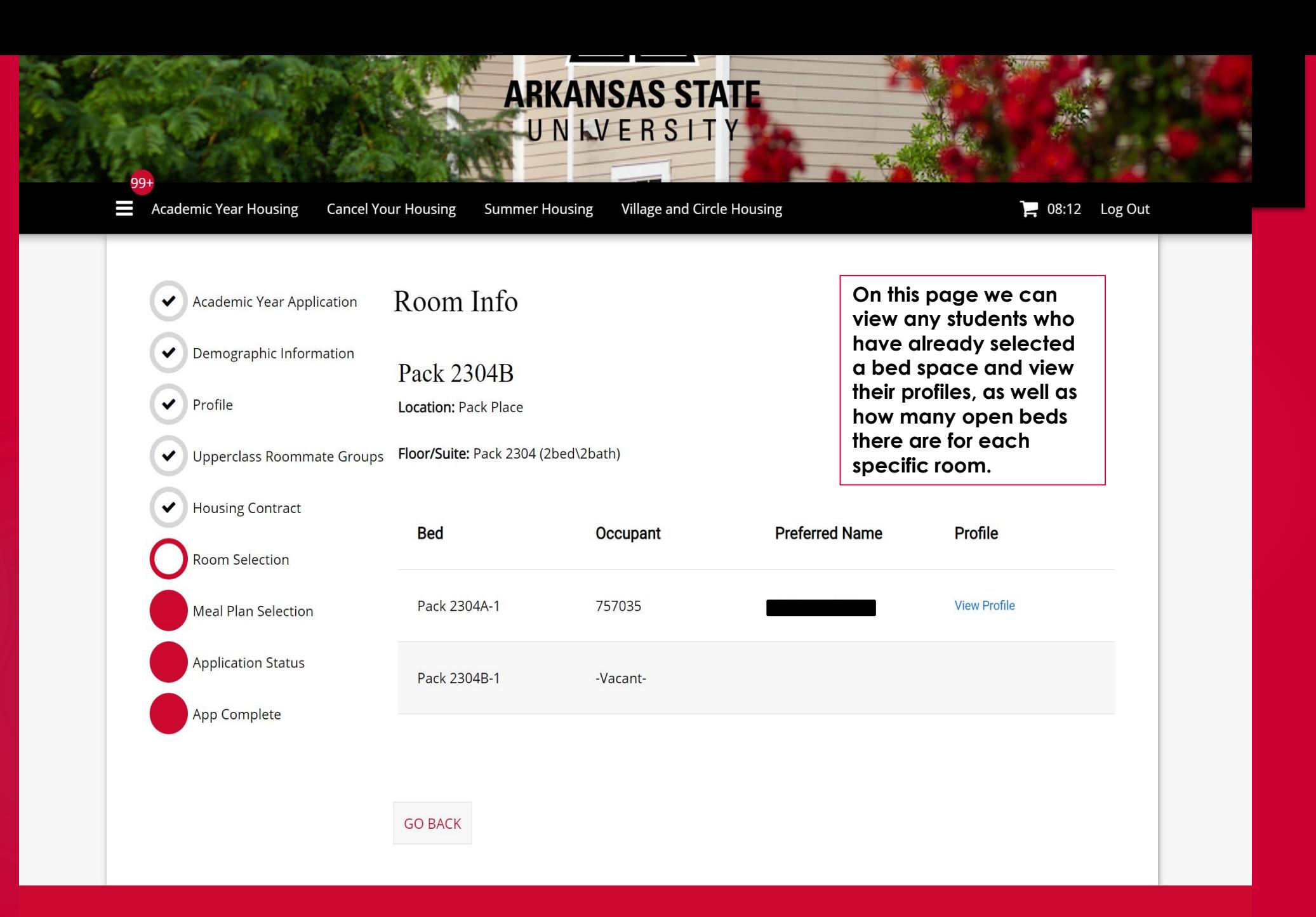

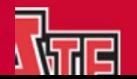

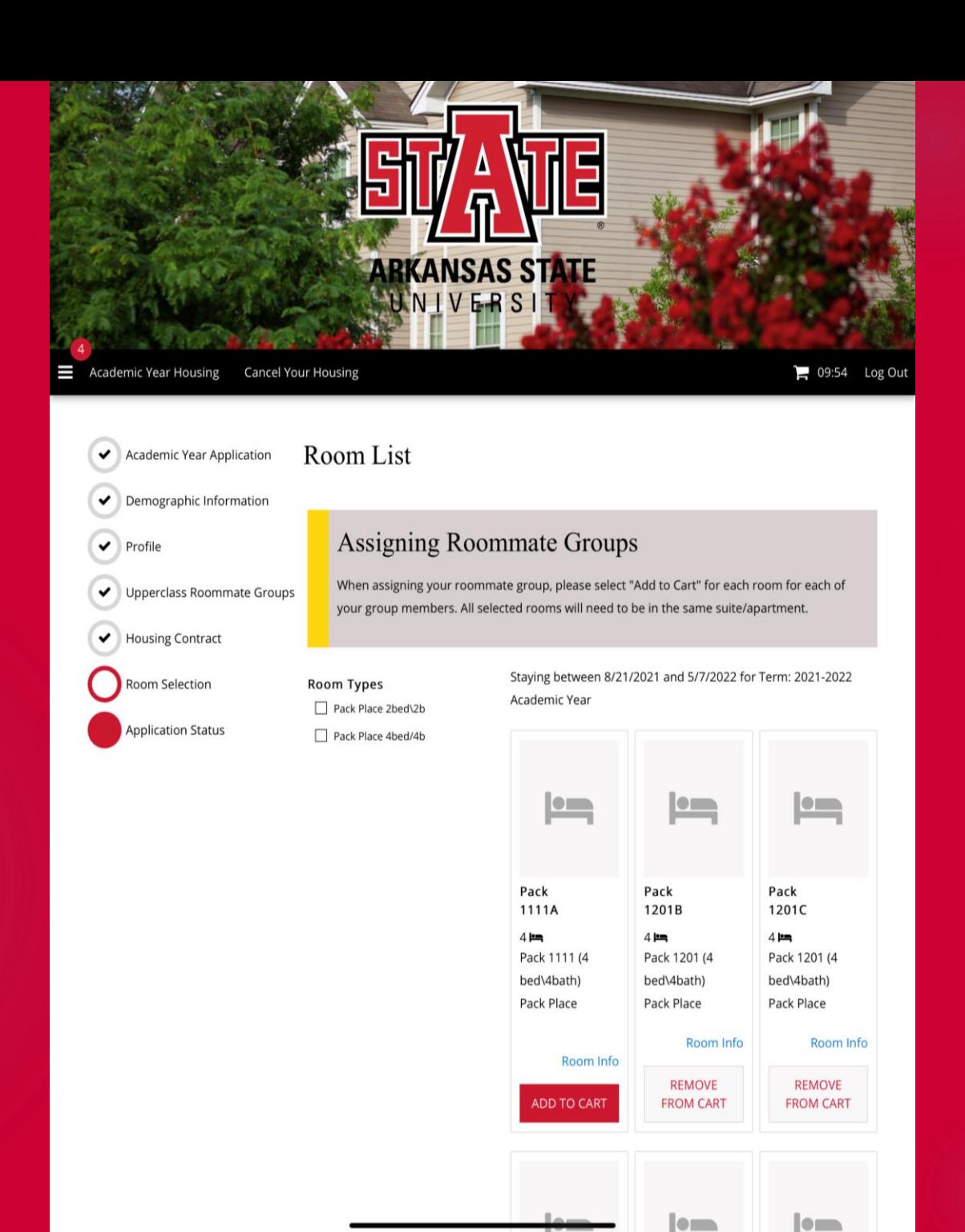

**Since we have two people in our roommate group, we will add two rooms to our cart.**

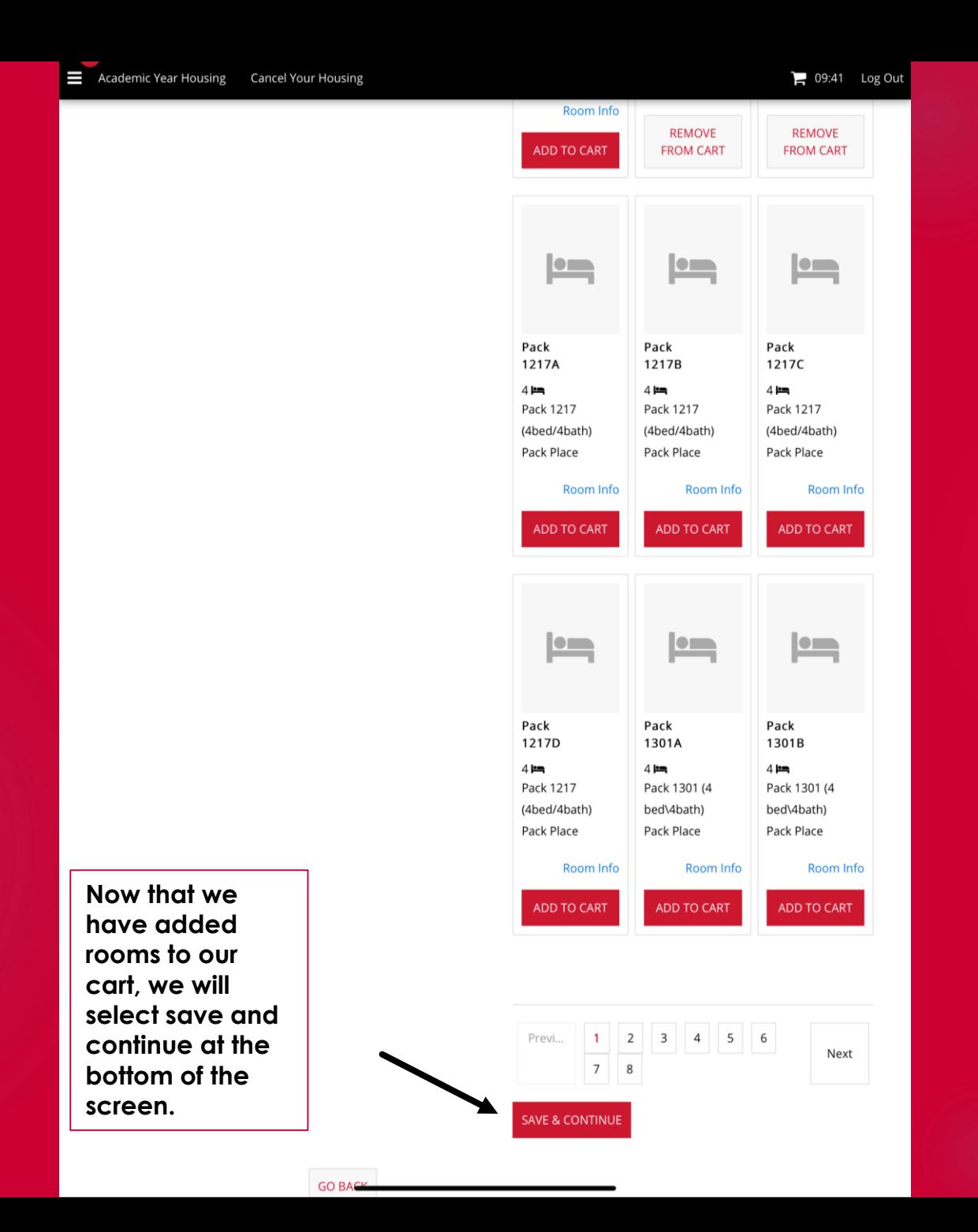

**The "Assign Beds" page will show you all members of your roommate group and provide you with the ability to assign each member to a bed space.**

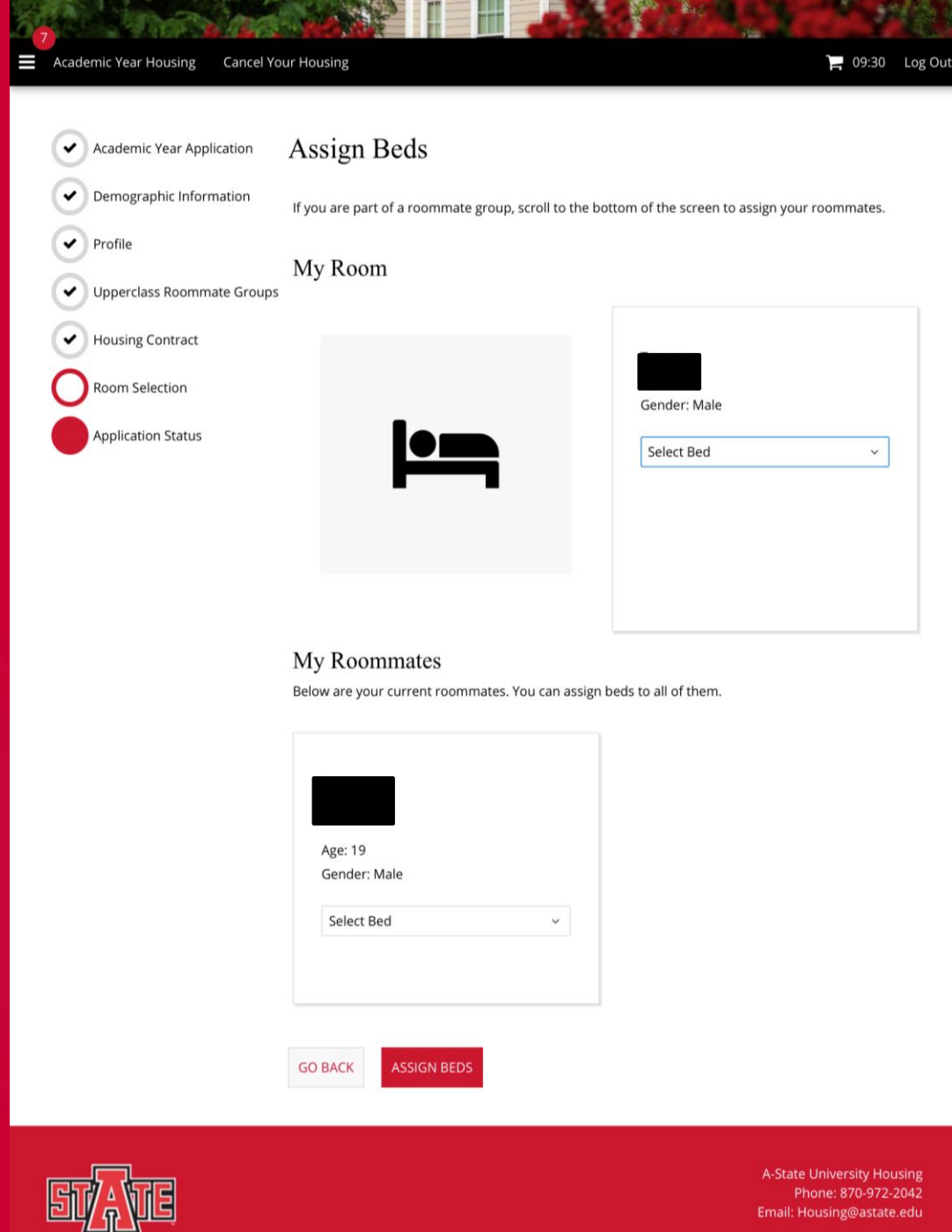

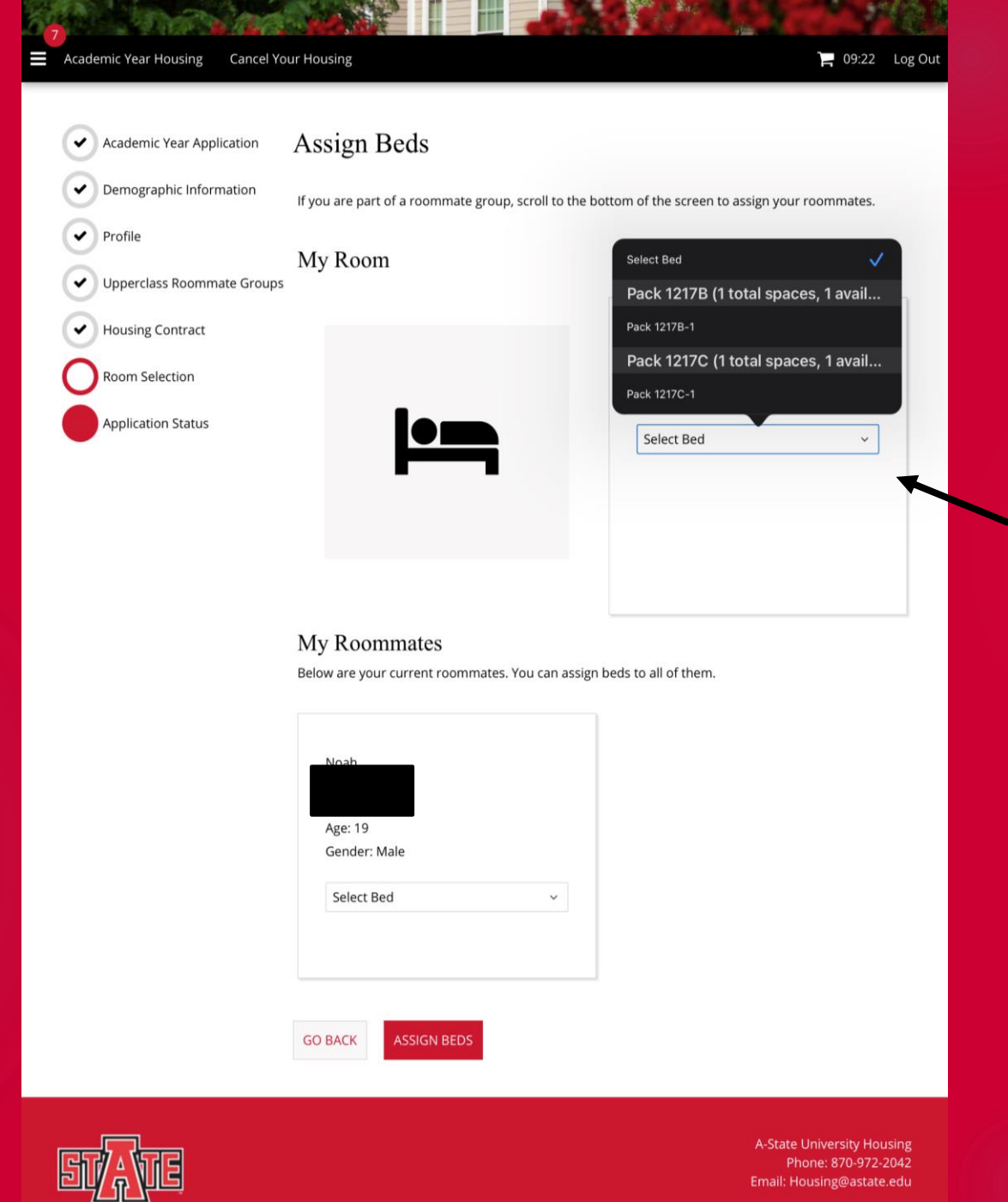

**Use the drop down box to assign each individual in the roommate group to a room from your cart. You will have to assign all members of your roommate group. If you have selected more rooms than you have roommates they will not be saved for you. If you selected fewer, you will not be able to assign everyone in your roommate group.**

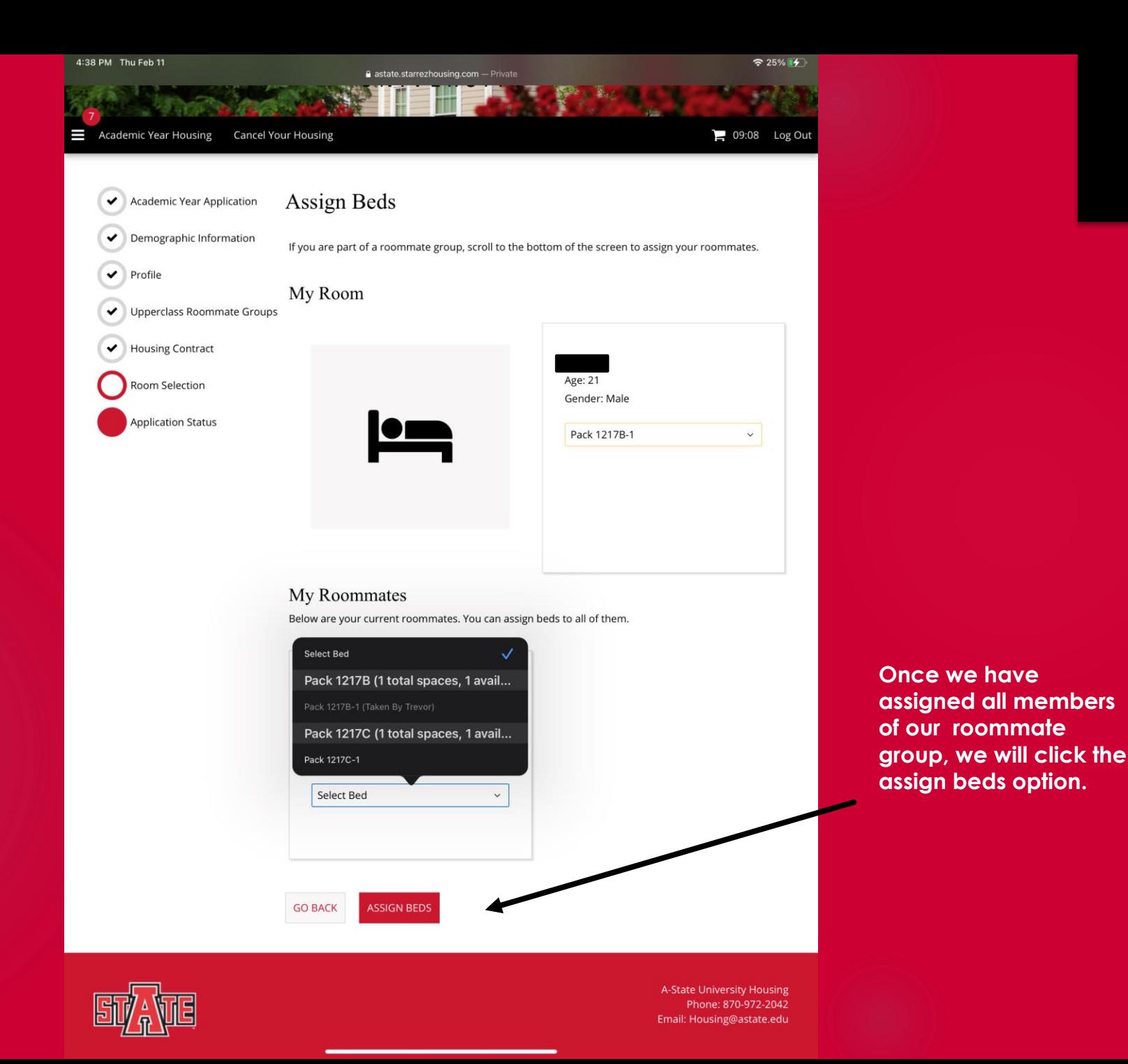

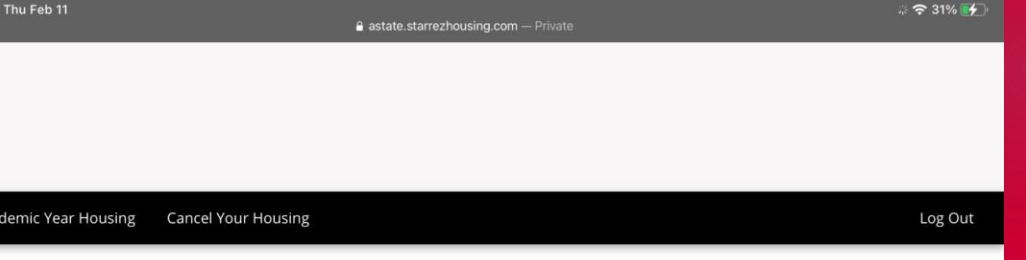

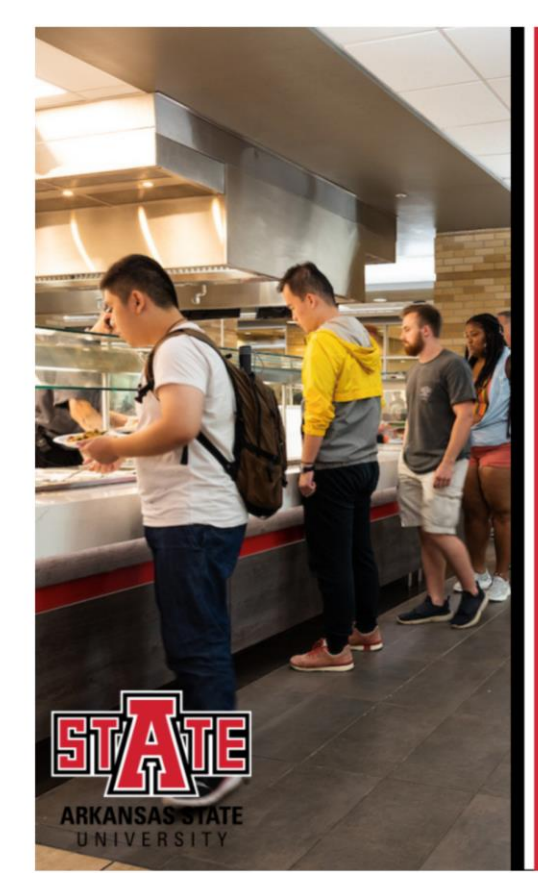

**Meal Plan Selection** will open at a later date. **Watch your A-State** email for more info.

**Click Here to continue to view your application status.**

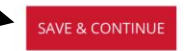

 $99 +$ 

**Cancel Your Housing** 

**Summer Housing** Village and Circle Housing

UNIVERSITY

Log Out

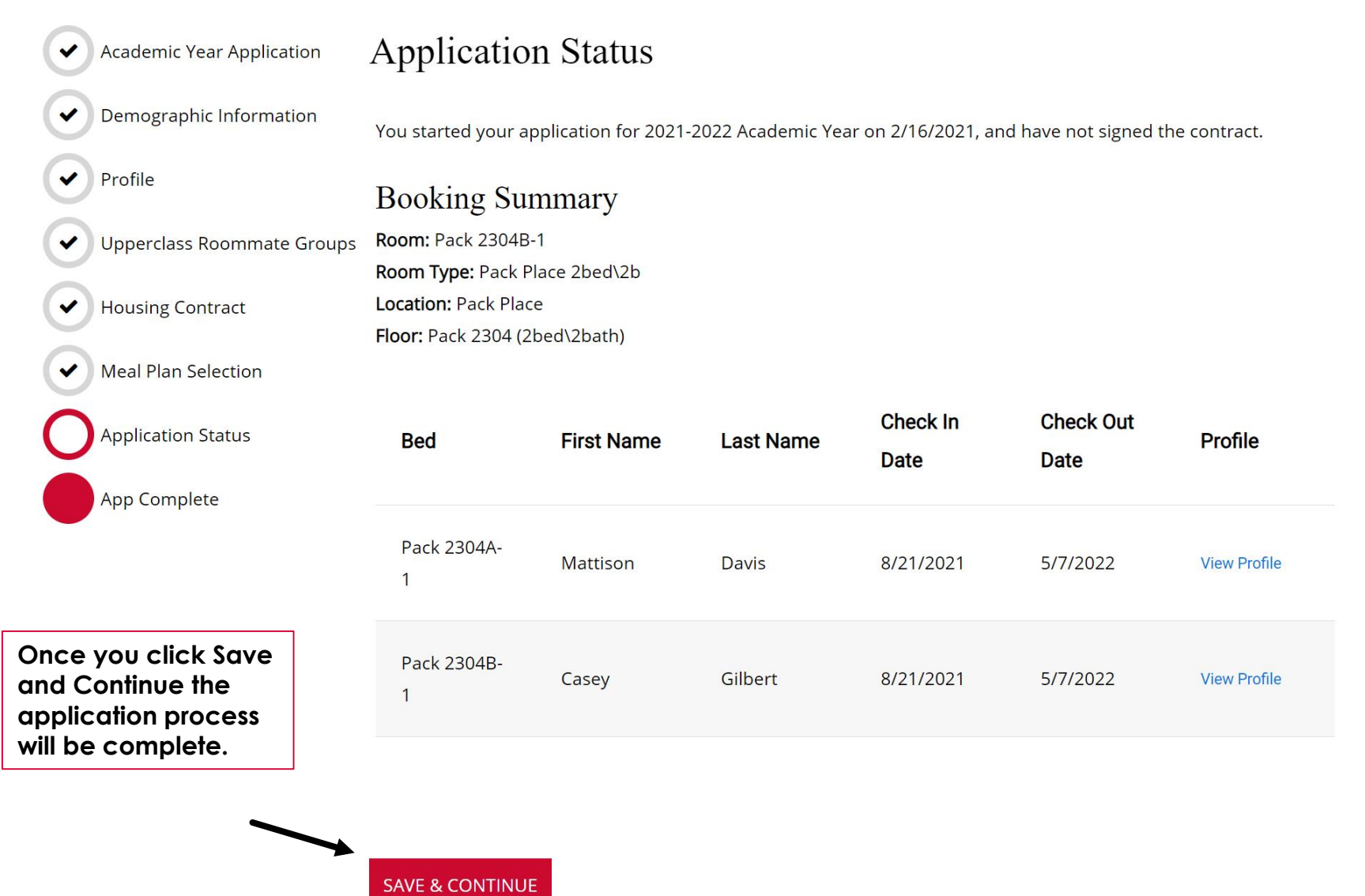